# **T2 : Diffusion de particules**

# **1 Phénomène de diffusion de particules**

# **1.1 Observation expérimentale**

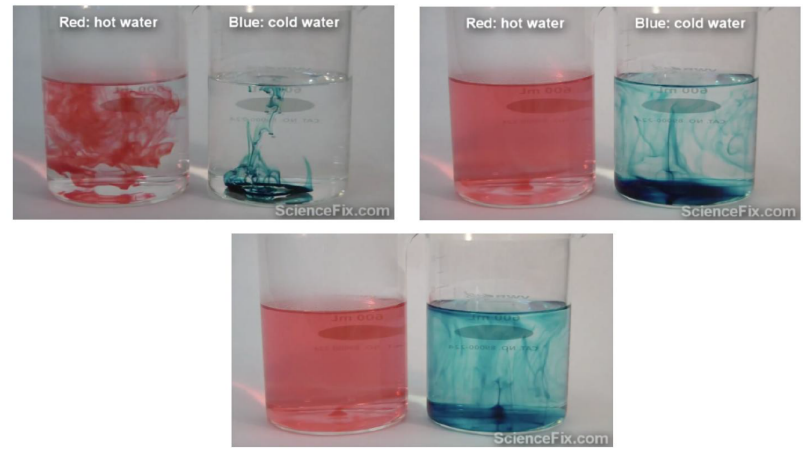

Diffusion de gouttes de colorant rouge ou bleu dans de l'eau chaude ou froide au bout de 1 ; 9 et 18 s

- *⋆* Le colorant finit par s'étaler dans tout l'espace disponible.
- *⋆* L'étalement est plus rapide à plus haute température.

# **1.2 Phénomènes de transport**

def : Un exemple de phénomène de transport : la **convection**, mouvement global d'un fluide.

- *⋆* Ne suffit pas à expliquer l'uniformisation de la concentration dans l'expérience précédente.
- *⋆* La convection sera étudiée dans les chapitres de *Mécanique des Fluides*.

def : Le phénomène de transport étudié dans ce chapitre : Le phénomène de **diffusion** est un transport de matière (donc de particules) qui tend à uniformiser la concentration.

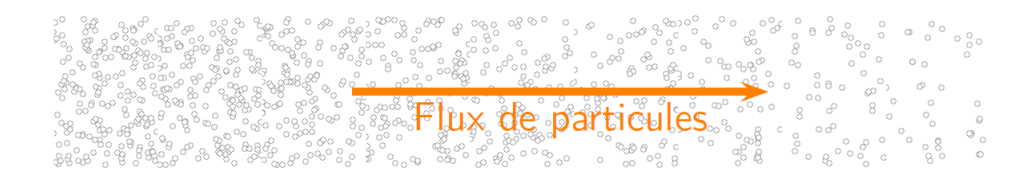

- *⋆* Courant de diffusion de zone la plus concentrée vers la moins concentrée.
- *⋆* Donc à l'état final d'équilibre : concentration homogène.
- *⋆* **Phénomène irréversible.**
- *⋆* Phénomène d'autant plus lent que le matériau est dense, ou que la température est basse.
- *⋆* Origine physique microscopique : agitation thermique (mouvement brownien).

# **1.3 Autres exemples de diffusion de particules**

• dans un gaz : *Déboucher un flacon d'ammoniac à l'autre bout de la salle, on va le sentir très vite même sans courant d'air... En pratique, dans un gaz, difficile de négliger la convection devant la diffusion.*

• dans un liquide : *Au contact d'une électrode où une entité est consommée, la viscosité limite l'homogénéisation de sa concentration par convection. Ainsi, la diffusion détermine la vitesse de réaction à l'électrode.*

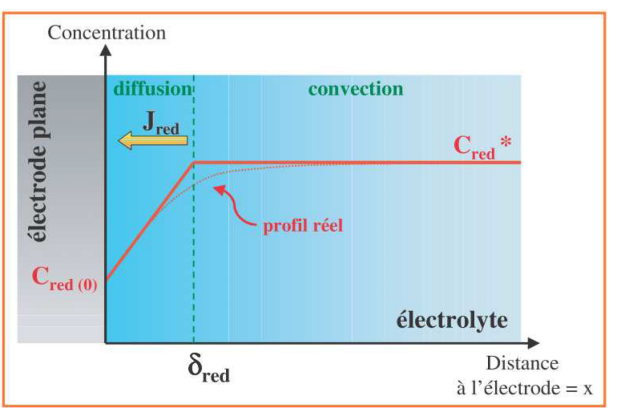

Illustration de la couche de Nernst / L'actualité chimique - janvier 2003

• dans un solide : *Diffusion de dopants dans les semi-conducteurs.*

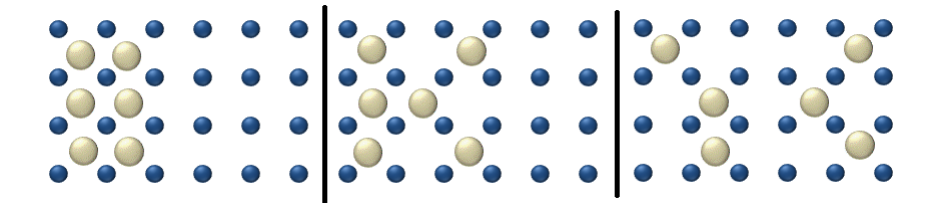

### <span id="page-1-1"></span>**1.4 Approche intuitive de l'équation de diffusion**

question : *Considérons la concentration n*(*x, t*) *en un point x donné. Pourquoi varierait-elle dans le temps ? Faire le lien entre l'évolution temporelle de n et sa dérivée spatiale seconde.*

# **2 Bilan global de particules**

### **2.1 Flux de particules**

def : **nombre de particules** *N* (sans unité). **Densité de particules** *n* = *dN/dV* . En m−<sup>3</sup> .

 $\det$  : **flux de particules** à travers surface *S* orientée :  $\phi_N = \delta N/dt \, \mathrm{e}^{\mathrm{i} \omega_N}$  en s<sup>-1</sup>.

« Débit de particules », analogie avec  $D_m = \delta m/dt$ ,  $i = \delta q/dt$ , flux thermique  $\phi_Q = \delta Q/dt$  (cf chapitre suivant. prop : Pendant *dt*, le nombre algébrique de particules passant à travers *S* est :  $\delta N = \phi_N \, dt$ .

 $\frac{\text{def}}{\text{def}}$  : vecteur **densité de flux (de particules)**  $\overrightarrow{j_N}$  tel qu'à travers une surface orientée  $\overrightarrow{dS}$  au niveau d'un point M, le flux élémentaire est :  $\boxed{d\phi_N(M) = \overrightarrow{j_N}(M).\overrightarrow{dS}}$ . Donc  $j_N$  en s<sup>-1</sup>m<sup>-2</sup>.

 $\text{prop}: \bigg| \phi_N = \iint$ *M*∈*S*  $\frac{1}{J_N}(M) \cdot \overrightarrow{dS}$ . Cas très fréquent où  $\overrightarrow{j_N}$  est uniforme sur *S* et dans le même sens que  $\overrightarrow{S} : [\phi_N = j_N \cdot S]$ .

 $\lim_{M \to \infty}$   $\lim_{N \to \infty}$   $\lim_{N \to \infty}$ particules vont dans l'autre sens.

prop : Pour un ensemble de particules identiques à même vitesse  $\vec{v}$  et de densité  $n : \left| \overrightarrow{j_N} = n \overrightarrow{v} \right|$ . Donc  $\phi_N =$  $\int_S n \overrightarrow{v} \cdot d\overrightarrow{S}$ . Analogie débit massique  $D_m = \rho v S$ .

 $\Box$  démo : *Surface S* orientée, particules, vitesse moyenne  $\vec{v}$ , angle  $\theta$ .

exo [1](#page-1-0) : *Considérons une membrane cellulaire à travers laquelle la densité de flux en dioxygène est de j<sup>N</sup>* = 10<sup>18</sup> m−<sup>2</sup> *.*s −1 *. En déduire combien de molécules traversent une paroi de* 1 *µ*m<sup>2</sup> *pendant une milliseconde.*

<span id="page-1-0"></span><sup>1.</sup> CE : Exprimer le nombre de particules traversant une surface en utilisant le vecteur  $\overrightarrow{j_N}$ .

### **2.2 Notion de bilan global**

Quelles peuvent-être les causes d'une variation du nombre *N* de particules dans un système macroscopique Σ ?

*⋆* Soit des particules sont échangées avec l'extérieur : flux entrant algébrique *ϕ*ext→<sup>Σ</sup> = *ϕ*entrant − *ϕ*sortant. Positif si plus de particules entrent que ne sortent, négatif sinon.

*⋆* Soit des particules sont créées, par exemple par réaction chimique ou nucléaire. Notons *p* le taux volumique de production de particules par unité de temps (donc en s<sup>-1</sup>.m<sup>-3</sup>). Si ce taux est uniforme dans un volume *V*, alors, la fréquence de création de particules dans *V* est  $f = p \times V$  en s<sup>-1</sup>.

prop : Bilan global de particules dans un système macroscopique Σ où est produit *f* particules par unité de temps :

$$
\frac{dN}{dt} = \phi_{\text{ext}\to\Sigma} + f \tag{1}
$$

interprétation : « variation de  $N \rightarrow \infty$  ce qui entre moins ce qui sort  $\rightarrow + \infty$  ce qui est créé »

#### <span id="page-2-4"></span>**2.3 Bilan global en régime stationnaire**

prop : Bilan global de particules en régime stationnaire dans un système macroscopique Σ sans création de particules :

$$
\phi_{\text{ext}\to\Sigma} = 0 \tag{2}
$$

interprétation : « ce qui entre » = « ce qui sort »

rq : Attention<sup>[2](#page-2-0)</sup>, un flux global nul ne veut pas forcément dire que  $\overrightarrow{j_N}$  est uniforme.

ex : *Considérons un tuyau d'arrosage cylindrique creux. En régime permanent, de l'eau circule le long de l'axe du cylindre dans la partie creuse de rayon R*1*. La gaine, entre R*<sup>1</sup> *et R*2*, est poreuse et permet à l'eau de diffuser depuis le centre vers l'extérieur selon*  $\overline{j_N} = j(r)\overline{u_r}$ . Le débit d'eau impose un flux de particule  $φ_0$  à l'interface intérieure de *la gaine en R*1*. Démontrer l'expression de j*(*r*) *dans la gaine.*

### <span id="page-2-3"></span>**2.4 Influence de la géométrie en régime stationnaire**

prop : En régime stationnaire sans création volumique de particules<sup>[3](#page-2-1)</sup> :

- $\frac{1}{\lambda}$  Pour une diffusion unidimensionnelle selon *x* dans un système de section constante,  $\overrightarrow{j_N} = \text{cte} \cdot \overrightarrow{u_x}$ ,
- $\star$  Pour une diffusion à géométrie cylindrique,  $\overrightarrow{j_N}(r) = (\text{ct}e/r) \cdot \overrightarrow{u_r}$ ,
- $\star$  Pour une diffusion à géométrie sphérique,  $\overrightarrow{j_N}(r) = (\text{ct}e/r^2) \cdot \overrightarrow{u_r}$ .

démo : *Choisir judicieusement la forme du système auquel appliquer un bilan global de particules.*

# **3 Bilan local de particules**

L'objectif est de déterminer une relation valable en chaque point de l'espace qui exprime la conservation du nombre de particules. C'est « l'équation de conservation du nombre de particule » ou « bilan local de particules ».

La démonstration est à connaître <sup>[4](#page-2-2)</sup> dans le cas d'une seule coordonnée d'espace pour les trois cas suivants : cartésien cylindrique et sphérique. La généralisation est admise.

### **3.1 Bilan local unidimensionnel**

# **3.1.1 Cas unidimensionnel cartésien**

prop : **équation de conservation de la matière** ou **équation de bilan local** (1D cartésien selon *x* :  $\frac{1}{\overrightarrow{j_N}} = j_N(x)\overrightarrow{u_x}$ :

$$
\frac{\partial j_{Nx}}{\partial x}(x,t) + \frac{\partial n}{\partial t}(x,t) = p(x,t)
$$
\n(3)

<span id="page-2-0"></span>2. CE : Utiliser la notion de flux pour traduire un bilan global de particules.

<span id="page-2-2"></span><span id="page-2-1"></span><sup>3.</sup> CE : Utiliser, en régime stationnaire, la conservation du flux sous forme globale.

<sup>4.</sup> CE : Établir l'équation locale traduisant un bilan de particules dans le seul cas d'un problème ne dépendant que d'une seule coordonnée d'espace en coordonnées cartésiennes, cylindriques et sphériques, éventuellement en présence de sources internes.

**démo importante** : *Écrire un bilan sur un volume mésoscopique entre x et x*+*dx, puis effectuer un développement limité.*

interprétation : *\* Soit un petit système entre x et*  $x + dx$  *en absence de sources. Si*  $j_{Nx}(x) > j_{Nx}(x + dx)$  *(donc*) *∂j/∂x <* 0*), alors n*(*x, t*) *augmente avec t (∂n/∂t >* 0*).*

*⋆ Soit un petit système entre x et x*+*dx en régime permanent, donc de N constant. S'il y a création de particules*  $(p > 0)$ , des particules doivent donc sortir pour maintenir constant N. Il faut alors  $j_{Nx}(x) < j_{Nx}(x + dx)$  (donc *∂j/∂x >* 0*).*

### **3.1.2 Cas unidimensionnel cylindrique**

prop : **équation de conservation de la matière** ou **équation de bilan local** (1D cylindrique selon *r* :  $\frac{1}{\overrightarrow{j_N}} = j_N(r)\overrightarrow{u_r}$ :

$$
\frac{1}{r}\frac{\partial (r \cdot j_N)}{\partial r}(r,t) + \frac{\partial n}{\partial t}(r,t) = p(r,t)
$$
\n(4)

**démo importante** : *Écrire un bilan sur un volume mésoscopique entre r et r* + *dr, puis effectuer un développement limité.*

rq : Le terme en *j<sup>N</sup>* est plus compliqué qu'en coordonnées cartésiennes. Mais remarquer qu'il est bien de la même unité.

### **3.1.3 Cas unidimensionnel sphérique**

prop : **équation de conservation de la matière** ou **équation de bilan local** (1D sphérique selon *r* :  $\frac{1}{\overrightarrow{j_N}} = j_N(r)\overrightarrow{u_r}$ :

$$
\frac{1}{r^2} \frac{\partial (r^2 \cdot j_N)}{\partial r} (r, t) + \frac{\partial n}{\partial t} (r, t) = p(r, t)
$$
\n(5)

**démo importante** : *Écrire un bilan sur un volume mésoscopique entre r et r* + *dr, puis effectuer un développement limité.*

rq : Le terme en *j<sup>N</sup>* est plus compliqué qu'en coordonnées cartésiennes, et différent du cas cylindrique. Mais remarquer qu'il est bien de la même unité.

# **3.2 Bilan local tridimensionnel**

Dans le cas d'une géométrie cartésienne 3D, avec  $\overrightarrow{j_N} = j_{Nx}\overrightarrow{u_x} + j_{Ny}\overrightarrow{u_y} + j_{Nz}\overrightarrow{u_z}$ , la démo précédente se généralise pour obtenir :

$$
\frac{\partial j_{Nx}}{\partial x}(x,y,z,t)+\frac{\partial j_{Ny}}{\partial y}(x,y,z,t)+\frac{\partial j_{Nz}}{\partial z}(x,y,z,t)+\frac{\partial n}{\partial t}(x,y,z,t)=p(x,y,z,t)
$$

### **3.2.1 Opérateur divergence**

def : opérateur **divergence** d'un champ de vecteurs  $\vec{a}(x, y, z, t) = (a_x, a_y, a_z)$  en géométrie cartésienne :

$$
\operatorname{div}\left(\overrightarrow{a}\right) = \frac{\partial a_x}{\partial x} + \frac{\partial a_y}{\partial y} + \frac{\partial a_z}{\partial z} \tag{6}
$$

**★** opérateur de  $\mathbb{R}^3$  (vecteur) dans  $\mathbb{R}$  (scalaire).

**★** unité de div $(\vec{\alpha}) = \frac{\text{unité de } a}{\text{longueur}}$ .

 $\underline{\mathrm{ex}} : \mathrm{div}(\overrightarrow{j_N}) \text{ en } \frac{\mathrm{m}^{-2} \mathrm{s}^{-1}}{\mathrm{m}} = \mathrm{m}^{-3} \mathrm{s}^{-1}.$ 

interprétation de div : Considérons un volume mésoscopique *dV* autour d'un point M. La valeur de div $(\vec{j_N})$ en M indique à quel point le courant de particules a tendance à disperser ou concentrer les particules :  $\star$  Si div( $j_N$ ) > 0, le courant tend à **sortir** de *dV*, et donc *n* diminue si absence de sources. *★* Si div( $j<sub>N</sub>$ ) < 0, le courant tend à entrer dans *dV*, et donc *n* augmente si absence de sources.

<u>vidéo</u> : L'interprétation graphique des opérateurs div et rot (*curl* en anglais) est très bien faite dans la vidéo *Divergence and curl : The language of Maxwell's equations, fluid flow, and more* de 3Blue1Brown : [https://youtu.be/](https://youtu.be/rB83DpBJQsE) [rB83DpBJQsE](https://youtu.be/rB83DpBJQsE).

à savoir utiliser : Pour les autres géométries (cylindrique, sphérique) : connaissance non exigible de l'expression de div, mais savoir l'utiliser :

cylinder: 
$$
\operatorname{div}(\overrightarrow{a}) = \frac{1}{r} \frac{\partial (r a_r)}{\partial r} + \frac{1}{r} \frac{\partial a_\theta}{\partial \theta} + \frac{\partial a_z}{\partial z}
$$
(7)

sphérique : 
$$
\operatorname{div}(\overrightarrow{a}) = \frac{1}{r^2} \frac{\partial (r^2 a_r)}{\partial r} + \frac{1}{r \sin \theta} \frac{\partial (a_\theta \sin \theta)}{\partial \theta} + \frac{1}{r \sin \theta} \frac{\partial a_\varphi}{\partial \varphi}
$$
 (8)

rq : Le premier terme est celui qu'on a trouvé dans le cas unidimensionnel selon *r* !

### <span id="page-4-1"></span>**3.2.2 Équation de bilan local : cas général**

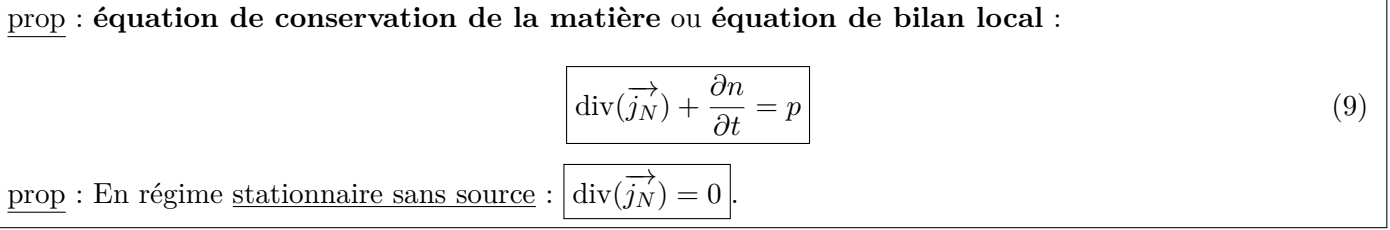

rq : Dans les exos de CPGE, le terme en div sera souvent très simple <sup>[5](#page-4-0)</sup>.

ex : *Des réactions nucléaires dans une boule de rayon R émettent uniformément à sa surface k particules par seconde. Elles diffusent ensuite dans un matériau selon*  $\overline{j_N} = j(r) \overline{u_r^*}$  *en base sphérique. Déterminer l'expression de*  $j(r)$  *dans le matériau au delà de R.*

#### **3.2.3 Influence de la géométrie**

 $\frac{\partial^2 x}{\partial x^2}$  : *En utilisant le formulaire des expressions de* div, *retrouver les dépendances de*  $\overrightarrow{j_N}(r)$  *avec r dans différentes géométries, cf section [2.4.](#page-2-3)*

### **3.3 Lien entre bilan global et local**

Les équations de bilan global et local sont équivalentes. Voici le principe de la démo en partant du bilan global admis.

Le système Σ étudié est de volume *V* , de surface *S* en contact avec l'extérieur.

*⋆* Exprimer la variation temporelle *dN/dt* :

$$
N(t) = \iiint_V n(M, t)dV \text{ donc } \frac{dN}{dt} = \frac{d}{dt} \left( \iiint_{M \in V} n(M, t)dV \right)
$$
  
 Puis  $\frac{dN}{dt} = \iiint_{M \in V} \frac{\partial n(M, t)}{\partial t} dV$  car les parois de  $\Sigma$  sont immobiles.

*⋆* Exprimer le flux entrant :

 $\phi_{ext \to \Sigma} = -\phi_{\Sigma \to ext} = -\oint_{M \in S} \overrightarrow{j_N}(M, t) \overrightarrow{dS}.$ 

Le cercle sur le symbole intégrale indique que *S* est une surface fermée. Par convention, cette notation indique que le flux est compté positivement de l'intérieur vers l'extérieur.

### **Théorème d'Ostrogradski**

prop: théorème d'Ostrogradski pour champ de vecteur 
$$
\overrightarrow{d}(M, t)
$$
:  

$$
\oiint_{M \in S} \overrightarrow{d}(M, t) \overrightarrow{dS} = \iiint_{M \in V} \text{div}(\overrightarrow{d}(M, t)) dV
$$
(10)

interprétation : la somme de toutes les dispersions de particules div $(\overrightarrow{j})$  au sein d'un volume *V* est égale au flux total sortant de sa frontière *S*.

<span id="page-4-0"></span><sup>5.</sup> CE : Utiliser l'opérateur divergence et son expression fournie pour exprimer le bilan local dans le cas d'une géométrie quelconque.

### **Suite du calcul**

On applique le théorème d'Ostrogradski :  $\phi_{ext \to \Sigma} = -\phi_{\Sigma \to ext} = -\oint_{M \in S} \overrightarrow{j_N}(M,t) \overrightarrow{dS} = -\iiint_{M \in V} \text{div}(\overrightarrow{j}(M,t)) dV.$ Alors, le bilan global s'écrit :

$$
\iiint_{M \in V} \frac{\partial n(M,t)}{\partial t} dV = -\iiint_{M \in V} \operatorname{div}(\overrightarrow{j}(M,t)) dV
$$
\n(11)

$$
\iiint_{M \in V} \left( \operatorname{div}(\overrightarrow{j}(M,t)) + \frac{\partial n(M,t)}{\partial t} \right) dV = 0
$$
\n(12)

Une intégrale nulle quel que soit le support *V* d'intégration signifie que la fonction intégrée est uniformément nulle. On retrouve alors l'expression de bilan local !

# **4 Loi de Fick**

# **4.1 Loi phénoménologique**

def : une **loi phénoménologique** est construite à partir d'observations empiriques sans s'attarder à la démontrer à partir de lois plus fondamentales.

ex : les lois du frottement solide (Coulomb), lois de réflexion et réfraction (Snell-Descartes) ont été historiquement établies empiriquement.

rq : certaines lois empiriques furent ensuite démontrées à partir de principes fondamentaux. Par exemple les lois de Snell-Descartes se déduisent des lois de Maxwell de l'électromagnétisme.

# **4.2 Loi de Fick (cartésien unidimensionnel)**

 $\overrightarrow{objectif}$  : relier le vecteur  $\overrightarrow{j_N}=j_{Nx}\overrightarrow{u_x}$  aux inhomogénéité de  $n(x,t)$  en vérifiant les propriétés expérimentales suivantes :  $\overline{\star j_{Nx}} = 0$  si *n* est uniforme  $(\partial n/\partial t = 0)$ . Donc  $j_N \propto \partial n/\partial t$  (DL à l'ordre le plus bas non nul).

*⋆* Sens spontané de diffusion : de forte densité *n* vers faible densité *n*.

loi : **Loi de Fick** (cas 1D cartésien) :

$$
j_{Nx} = -D.\frac{\partial n}{\partial x} \tag{13}
$$

avec  $D > 0$ , **coefficient de diffusion** en  $m^2.s^{-1}$ .

interprétation du signe - : Le courant  $\overrightarrow{y}_N$  se dirige vers où *n* diminue.

 $\frac{dx}{dx}$ : Si *n* est croissante en *x*, alors  $\frac{\partial n}{\partial x} > 0$ . Donc  $j_{Nx} < 0$ , le courant se dirige selon  $-\overrightarrow{u_x}$ .

# **4.3 Coefficient de diffusion**

- unité : *Démontrer que l'unité de D est* m<sup>2</sup> *.*s −1 *.*
- $\bullet$  ODG : *D* est plus grand dans les milieux moins denses  $6$ .

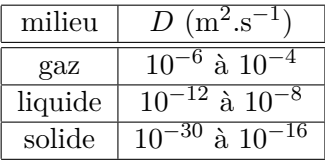

• influence de paramètres microscopiques :

 $\star$  *D* croît avec la température *T*, donc avec la vitesse quadratique moyenne  $v_q$ .

*⋆ D* croît avec le libre parcours moyen *lmoy*.

# **4.4 Loi de Fick : cas général**

En cartésien 3D, de même,  $j_{Ny} = -D\frac{\partial n}{\partial y}$ ,  $j_{Nz} = -D\frac{\partial n}{\partial z}$ . Donc  $\overrightarrow{j_N} = -D \left[ \frac{\partial n}{\partial x} \right]$  $\frac{\partial n}{\partial x}\overrightarrow{e_x} + \frac{\partial n}{\partial y}$  $\frac{\partial n}{\partial y}\overrightarrow{e_y} + \frac{\partial n}{\partial z}$  $\frac{\partial n}{\partial z}\overrightarrow{e_z}$ 

<span id="page-5-0"></span><sup>6.</sup> CE : Citer l'ODG de *D* dans un gaz dans les conditions usuelles.

# **4.4.1 Opérateur gradient**

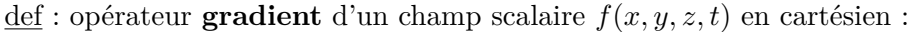

$$
\overrightarrow{\text{grad}}(f) = \frac{\partial f}{\partial x}\overrightarrow{e_x} + \frac{\partial f}{\partial y}\overrightarrow{e_y} + \frac{\partial f}{\partial z}\overrightarrow{e_z}
$$
\n(14)

**★ opérateur de ℝ (scalaire) dans ℝ<sup>3</sup> (vecteur).** 

**★** unité de grad(*f*) : (unité de *f*/longueur).

 $\underline{\mathrm{ex}} : \overline{\mathrm{grad}}(n) \text{ en } \frac{\mathrm{m}^{-3}}{\mathrm{m}} = \mathrm{m}^{-4}.$ 

interprétation de  $\overline{grad}$  :

 $\star$  En un point donné,  $\overrightarrow{grad}(n)$  est un vecteur dirigé vers la plus forte augmentation de *n*,

*⋆* sa norme est d'autant plus grande que *n* varie beaucoup.

Pour les autres géométries (cylindrique, sphérique) : connaissance non exigible de l'expression de grad, mais savoir l'utiliser :

cylindrique : 
$$
\overrightarrow{\text{grad}}(f) = \frac{\partial f}{\partial r} \overrightarrow{e_r} + \frac{1}{r} \frac{\partial f}{\partial \theta} \overrightarrow{e_{\theta}} + \frac{\partial f}{\partial z} \overrightarrow{e_z}
$$
 (15)

sphérique : 
$$
\overrightarrow{\text{grad}}(f) = \frac{\partial f}{\partial r}\overrightarrow{e_r} + \frac{1}{r}\frac{\partial f}{\partial \theta}\overrightarrow{e_{\theta}} + \frac{1}{r\sin\theta}\frac{\partial f}{\partial \varphi}\overrightarrow{e_{\varphi}}
$$
(16)

### **4.4.2 Généralisation**

$$
\begin{array}{|l|l|}\n\hline\n\text{loi} : \text{Loi de Fick}: \n\hline\n\frac{\overrightarrow{j_N} = -D.\overrightarrow{\text{grad}}(n)}{\overrightarrow{j_N} = -D.\overrightarrow{\text{grad}}(n)} \\
\hline\n\text{avec } D > 0, \text{ coefficient de diffusion en } m^2 s^{-1}.\n\end{array} \tag{17}
$$

# **5 Équation de diffusion**

En combinant l'équation de conservation et la loi de Fick<sup>[7](#page-6-0)</sup>, on peut obtenir une équation aux dérivées partielles uniquement sur la fonction *n*(*M, t*) appelée « équation de diffusion ». La démo [8](#page-6-1) peut se faire dans les cas particulier (cartésien, etc) ou bien dans le cas général (avec div).

### **5.1 Cas unidimensionnel cartésien**

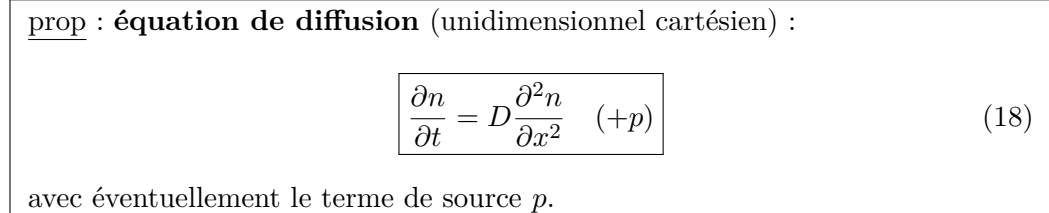

rq : C'est une **équation aux dérivées partielles** de la fonction *n* de deux variables *x* et *t*.

démo importante : *Combiner l'équation de bilan local et la loi de Fick.*

rq : Un phénomène **irréversible** est régit par une équation différentielle qui contient une **dérivée d'ordre impaire**.  $\underline{\text{ex irr\'eversibles}}$ : diffusion; oscillateur amorti  $\ddot{x} + (\omega_0/Q)\dot{x} + \omega_0^2 x = 0.$ 

 $\underline{\text{ex}}$  réversible : oscillateur harmonique  $\ddot{x} + \omega_0^2 x = 0$  sans dérivée impaire ; chute libre  $\ddot{z} = -g$ .

# **5.2 Exploitation de l'analyse dimensionnelle**

Le seul paramètre de l'équation de diffusion est  $D$  en  $\text{m}^2\text{s}^{-1}$ , qui relie la longueur typique d'évolution  $L$  et la durée typique *τ* .

En ordre de grandeur : 
$$
\frac{\partial n}{\partial t} \simeq n/\tau
$$
;  $\frac{\partial n}{\partial x} \simeq n/L$  donc  $\frac{\partial^2 n}{\partial x^2} \simeq n/L^2$   
 $\underline{\text{prop}}^9 : \boxed{D \simeq L^2/\tau}$  soit  $\boxed{L \simeq \sqrt{D\tau}}$ .

<span id="page-6-0"></span><sup>7.</sup> CE : Utiliser la loi de Fick.

<span id="page-6-1"></span><sup>8.</sup> CE : Établir l'équation de diffusion en l'absence de sources internes.

<span id="page-6-2"></span><sup>9.</sup> CE : Analyser une équation de diffusion en ordre de grandeur pour relier des échelles caractéristiques spatiale et temporelle.

exo : *Sans agiter, combien de temps faut-il à un sucre pour diffuser dans toute une tasse de café ? On donne le coeff de diffusion du sucre dans le café*  $D = 0, 5.10^{-9}$  m<sup>2</sup>.s<sup>-1</sup>.

### **5.3 Cas général**

En coordonnées cartésiennes, on obtient :  $\frac{\partial n}{\partial t} = D \frac{\partial^2 n}{\partial x^2}$  $\frac{\partial^2 n}{\partial x^2} + D \frac{\partial^2 n}{\partial y^2}$  $rac{\partial^2 n}{\partial y^2} + D \frac{\partial^2 n}{\partial z^2}$  $\frac{\partial^2 u}{\partial z^2} = D$  $\int$  ∂<sup>2</sup>*n*  $\frac{\partial^2 n}{\partial x^2} + \frac{\partial^2 n}{\partial y^2}$  $rac{\partial^2 n}{\partial y^2} + \frac{\partial^2 n}{\partial z^2}$ *∂z*<sup>2</sup>  $\setminus$ 

#### **5.3.1 Opérateur laplacien scalaire**

def : opérateur **laplacien scalaire** d'un champ scalaire *f*(*M, t*) :  $\Delta f = \text{div}\left(\overrightarrow{\text{grad}(f)}\right)$ (19)

def : opérateur **laplacien scalaire** d'un champ scalaire *f*(*x, y, z, t*) en cartésien :

$$
\Delta f = \frac{\partial^2 f}{\partial x^2} + \frac{\partial^2 f}{\partial y^2} + \frac{\partial^2 f}{\partial z^2}
$$
 (20)

*⋆* opérateur de R (scalaire) dans R (scalaire).

*⋆* unité de ∆*f* : (unité de *f*/longueur<sup>2</sup> ). Ne pas confondre avec l'utilisation de ∆ pour une différence !  $\underline{\text{ex}} : \Delta n \text{ en } \frac{\text{m}^{-3}}{\text{m}^2} = \text{m}^{-5}.$ 

interprétation du laplacien ∆ : La valeur de ∆*n* en un point M donne une comparaison entre la valeur de *n* en M et dans la moyenne de son voisinage :

*⋆* Si ∆*n >* 0 en M, *n*(*M*) est inférieure à sa valeur moyenne dans son voisinage (*n* localement convexe, par exemple en un minimum local).

*⋆* Si ∆*n <* 0 en M, *n*(*M*) est supérieure à sa valeur moyenne dans son voisinage (*n* localement concave, par exemple en un maximum local).

Pour les autres géométries (cylindrique, sphérique) : connaissance non exigible de l'expression de ∆, mais savoir l'utiliser :

cylinder: 
$$
\Delta f = \frac{1}{r} \frac{\partial}{\partial r} \left( r \frac{\partial f}{\partial r} \right) + \frac{1}{r^2} \frac{\partial^2 f}{\partial \theta^2} + \frac{\partial^2 f}{\partial z^2}
$$
(21)

sphérique : 
$$
\Delta f = \frac{1}{r^2} \frac{\partial}{\partial r} \left( r^2 \frac{\partial f}{\partial r} \right) + \frac{1}{r^2 \sin \theta} \frac{\partial}{\partial \theta} \left( \sin \theta \frac{\partial f}{\partial \theta} \right) + \frac{1}{r^2 \sin \theta} \frac{\partial^2 f}{\partial \varphi^2}
$$
(22)

### **5.3.2 Démo dans le cas général**

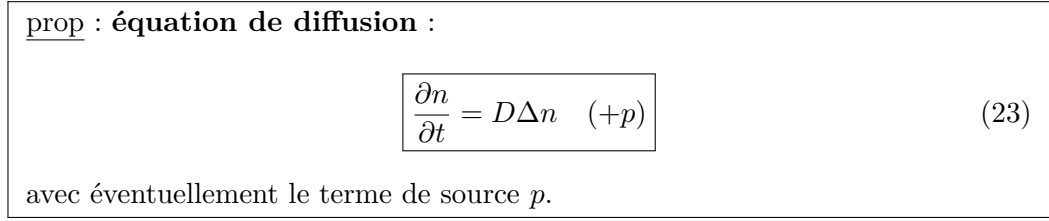

démo importante : *Combiner l'équation de bilan local et la loi de Fick.*

interprétation : On retrouve bien une formule cohérente avec l'approche intuitive de la partie [1.4.](#page-1-1)

# **5.4 Exemple d'utilisation en géométrie quelconque**

Considérons [10](#page-7-0) l'exemple de géométrie cylindrique partie [2.3](#page-2-4) ou sphérique partie [3.2.2.](#page-4-1) Par symétrie, on suppose *n* de la forme  $n(r)$ .

<span id="page-7-0"></span><sup>10.</sup> CE : Utiliser l'opérateur laplacien et son expression fournie pour exploiter l'équation de diffusion dans le cas quelconque.

 $\frac{\partial x}{\partial x}$ : *Démontrer que la densité de particules est de la forme*  $n(r) = A + B \ln(r)$  *en cylindrique ou*  $n(r) = A/r + B$ *en sphérique où A et B sont des constantes.*

# **6 Exemples de solutions de l'équation de diffusion**

### **6.1 Résolution en régime stationnaire (exigible)**

prop : En régime régime stationnaire <sup>[11](#page-8-0)</sup>, on a  $\Delta n = 0$  (équation de diffusion) et div $(\overrightarrow{j_N}) = 0$  (conservation matière).

Ainsi, en géométrie unidimensionnelle cartésienne selon *x* : *∂n/∂x*, et *jNx* ont même valeur en tout point. Et *n*(*x*) est une fonction affine.

exo : *Considérons une paroi poreuse de section S entre les abscisses x* = 0 *et x* = *L. Elle sépare le milieu 1 de concentration de particules n*<sup>1</sup> *constante du milieu 2 de concentration n*<sup>2</sup> *< n*<sup>1</sup> *constante. On note D le coefficient de diffusion.*

1. *Déterminer le profil de concentration n*(*x*) *dans la paroi.*

2. *En déduire*  $j_N$  *et*  $\phi$ *.* 

### **6.2 Quelques résultats en régime transitoire (calcul non exigible)**

**En régime transitoire, ni la résolution, ni la connaissance des solutions n'est exigible. Mais il faut savoir utiliser et interpréter des solutions fournies.**

Questions-type :

 $\star$  Tracer qualitativement l'allure de  $n(x)$  à différents instants.

*⋆* Vérifier que la solution fournie par l'énoncé vérifie l'équation de bilan local et l'équation de diffusion (il faut donc calculer les dérivées partielles). Vérifier l'homogénéité de son expression. √

*⋆* Repérer l'élargissement typique *L* ∝ *Dτ* après durée *τ* .

#### **6.2.1 Dépôt initial localisé de particules**

→ *Comment une tache d'encre s'étale par diffusion dans une feuille de papier ?*

Pour un modèle unidimensionnel : *n*(*x, t*)

 $\star$  Condition initiale :  $n(x, t = 0) = 0 \quad \forall x \neq 0$ .

*★* Conditions aux limites : si la tache est loin des bords,  $n(\pm \infty, t) = 0$   $\forall t$ .

 $\star$  Alors la solution est pour  $t > 0$ :  $n(x, t) = \frac{A}{\sqrt{Dt}} \exp\left(-\frac{x^2}{4Dt}\right)$ . Le profil spatial est une « gaussienne », d'étalement typique  $\sqrt{4Dt}$ .

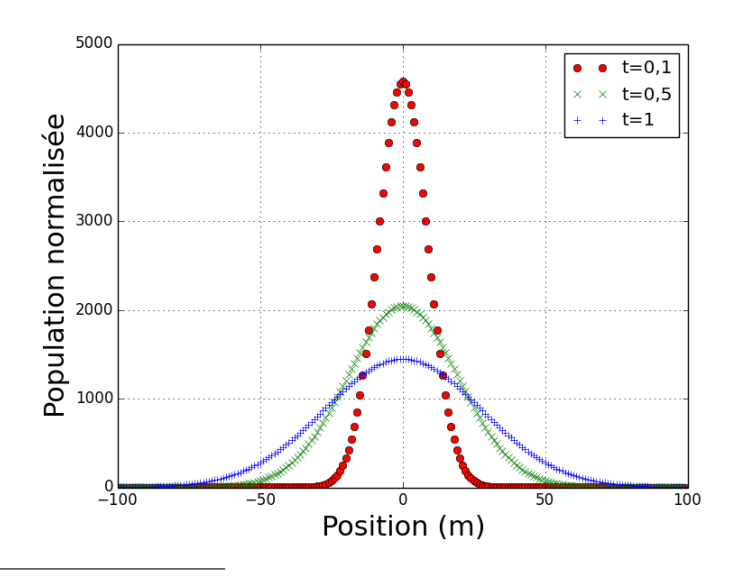

<span id="page-8-0"></span>11. CE : Utiliser, en régime stationnaire, la conservation du flux sous forme locale.

### **6.2.2 Mise en contact de deux concentrations différentes**

→ *Comment s'homogénéisent deux systèmes en contact à différentes concentrations ?*

 $\star$  Condition initiale :  $n(x < 0, t = 0) = c_1$  (normalisée à 1 sur la figure),  $n(x > 0, t = 0) = c_2$  (valeur 0 sur la figure).

*★* Conditions aux limites : si le contact est loin des bords,  $n(-\infty, t) = c_1$  et  $n(+\infty, t) = c_2$   $\forall t$ .

*⋆* Alors la solution pour *t >* 0 à l'allure du graphe ci-dessous. Une marche abrupte à l'instant initial (fonction de Heaviside), puis qui devient de plus en plus lisse et étalée<sup>[12](#page-9-0)</sup>.

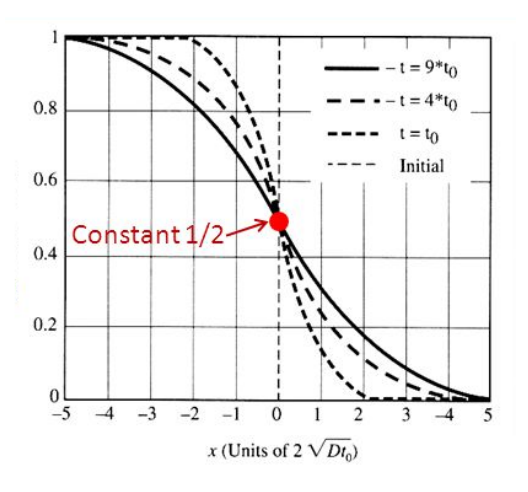

### **6.3 Interprétation de l'équation de diffusion sans source**

question : *En une position x donnée, qu'observer pour savoir si n*(*x, t*) *va augmenter au cours du temps ? Indice : concavité de la dépendance spatiale.*

# **7 Approche microscopique de la diffusion**

### **7.1 Description microscopique**

Considérons un gaz à l'équilibre thermique à température *T*. On peut décrire son état par la distribution des positions et vitesses des *N* particules. La figure de droite représente l'histogramme [13](#page-9-1) des vitesses (normalisée par la vitesse la plus fréquence) à l'équilibre. Comme vu en PCSI, la moyenne de l'énergie cinétique microscopique fait intervenir la moyenne de la vitesse au carré :  $\langle \mathcal{E}_c \rangle = \frac{m}{2} \langle v^2 \rangle$ .

def : On appelle « **libre parcours moyen** » la distance moyenne parcourue par une particule entre deux collisions successives. Une collision modifie alors sa vitesse (en norme et direction).

ODG : dans l'air à *T* et *p* ambiantes,  $\ell = 70$  nm. Dans certaines zones interstellaires,  $\ell > 10^{10}$  km.

def : On appelle « **vitesse quadratique moyenne** » *v<sup>q</sup>* la racine de la moyenne de  $v^2$  :  $|v_q|$ √  $\langle \langle v^2 \rangle |$ , utile car intervient dans  $\langle \mathcal{E}_c \rangle$ .

prop : Pour un gaz parfait monoatomique,  $v_q = \sqrt{\frac{3kT}{m}}$  $\frac{kT}{m}$  (vu en PCSI).

ODG : Dans un gaz pur, *v<sup>q</sup>* est du même ODG que la célérité du son. À *T* ambiante, *v<sup>q</sup>* = 400 m*.*s <sup>−</sup><sup>1</sup> pour le diazote, et  $v_q = 1400 \text{ m.s}^{-1}$  pour l'hélium.

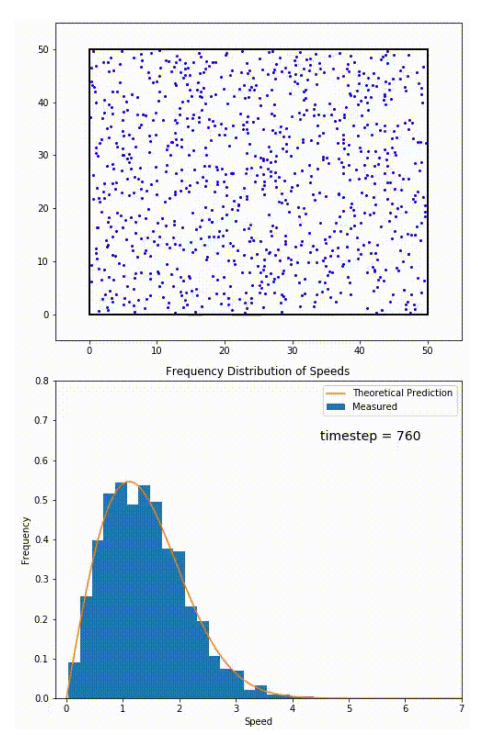

<span id="page-9-1"></span><span id="page-9-0"></span><sup>12.</sup> Hors-programme : c'est une *fonction d'erreur de Gauss* : erf $(x) = a + b \int_0^x \exp(-y^2/(4Dt)) dy$ , l'intégrale d'une gaussienne.

<sup>13.</sup> Image tirée de la simulation numérique [https://commons.wikimedia.org/wiki/File:Simulation\\_of\\_gas\\_for\\_relaxation\\_](https://commons.wikimedia.org/wiki/File:Simulation_of_gas_for_relaxation_demonstration.gif) [demonstration.gif](https://commons.wikimedia.org/wiki/File:Simulation_of_gas_for_relaxation_demonstration.gif).

# **7.2 Modèle probabiliste discret : marche au hasard**

• Discrétisation de l'espace et du temps : considérons une particule diffusant le long de l'axe *Ox*.

schéma : À chaque pas de temps  $\tau = \ell/v_q$ , sous l'effet des collisions, elle se déplace : soit de  $+\ell$  avec probabilité 1/2, *soit de* −*ℓ avec probabilité 1/2.*

• Relation de probabilité : la probabilité  $p(x, t + \tau)$  pour une particule d'être en x à l'instant  $t + \tau$  dépend des probas d'avoir été présente juste à côté (en  $x \pm \ell$ ) à l'instant précédent  $t$ :

<span id="page-10-2"></span>
$$
p(x, t + \tau) = \frac{1}{2} \cdot p(x - \ell, t) + \frac{1}{2} \cdot p(x + \ell, t)
$$
\n(24)

rq : Une modélisation microscopique probabiliste peut être intéressante pour étudier un système constitué de nombreux éléments en interaction : mouvement de foule de piétons ou véhicules, écoulements de fluides, aimantation, etc.

# **7.3 Évaluation du coefficient de diffusion par approche des milieux continus**

prop <sup>[14](#page-10-0)</sup> : Dans la limite où  $\ell$  et  $\tau$  sont suffisamment petits, on obtient  $\boxed{D \simeq \ell v}$ 

démo : *Partir de la relation de probabilité précédente puis effectuer des DL. Remarquer que l'analyse dimensionnelle nous donne le résultat rapidement.*

# **Calcul analytique non exigible**

prop hors programme : En partant de  $x = 0$ , la proba d'être en  $x_n = n\ell$  après *N* sauts depuis  $x = 0$  vaut  $p_N(x_n) =$  $\frac{C_N^{(N-n)/2}}{2^N}$ . Qui tend pour  $N \gg 1$  vers  $p(x_n) = \frac{1}{\sqrt{2\pi N}} \exp\left(-\frac{n^2}{2N}\right)$  $\frac{C_N^{(N-n)/2}}{2^N}$ . Qui tend pour  $N \gg 1$  vers  $p(x_n) = \frac{1}{\sqrt{2\pi N}} \exp\left(-\frac{n^2}{2N}\right)$ . On retrouve encore une distribution gaussienne de largeur de l'ordre de  $\sqrt{N}$ . largeur de l'ordre de  $\sqrt{N}$ .

# **7.4 Caractérisation numérique de l'étalement spatial**

Pour une simulation numérique d'un processus de diffusion, il existe principalement deux approches :

*⋆* Modèle continu de la matière : à partir de l'équation aux dérivées partielles (équation de diffusion) et des conditions initiales et aux limites. L'évolution temporelle approchée se détermine par exemple par une **méthode de type Euler** [15](#page-10-1) .

*⋆* Approche probabiliste : à partir des probabilités de collisions (mouvement brownien). L'évolution temporelle est donnée par une **méthode de Monte-Carlo**.

La relation [\(24\)](#page-10-2) se prête bien à un calcul numérique par un algorithme tirant au hasard à chaque pas si la particule se déplace à gauche ou à droite. Voir par exemple quelques animations ici : [https://femto-physique.fr/physique\\_](https://femto-physique.fr/physique_statistique/diffusion-moleculaire.php) [statistique/diffusion-moleculaire.php](https://femto-physique.fr/physique_statistique/diffusion-moleculaire.php).

Une méthode *de Monte-Carlo* est une méthode algorithmique visant à calculer une valeur numérique approchée en utilisant des procédés aléatoires, c'est-à-dire des techniques probabilistes. Le nom de ces méthodes, qui fait allusion aux jeux de hasard pratiqués à Monte-Carlo, a été inventé en 1947.

# **7.4.1 Trajectoire d'une seule particule**

L'objectif est de modéliser le mouvement brownien d'une particule microscopique dans un fluide à deux dimensions [16](#page-10-3). La principe de la modélisation suivie ici est de supposer que la particule subit tout les ∆*t* une collision qui lui donne une direction au hasard (parmi les deux possibles en 2D).

<span id="page-10-0"></span><sup>14.</sup> CE : Mettre en place un modèle probabiliste discret à une dimension de la diffusion (marche au hasard) et évaluer le coefficient de diffusion associé en fonction du libre parcours moyen et de la vitesse quadratique moyenne.

<span id="page-10-1"></span><sup>15.</sup> Un exemple sera vu chapitre suivant *T3-Diffusion thermique*.

<span id="page-10-3"></span><sup>16.</sup> Il n'est pas plus difficile de le faire en 1D ou 3D mais les graphes sont plus parlants en 2D.

### méthode numérique : **Simuler la marche au hasard d'une particule** :

- Initialiser sa position, choisir un nombre de collisions, le libre parcours moyen,
- Pour chaque collision :
- *⋆* tirer au sort le déplacement,
- *⋆* calculer la nouvelle position et la stocker.

bibliothèque : La bibliothèque random permet des tirages aléatoires selon différentes distributions de probabilités. Par exemple :

*⋆* random.uniform(-ell,ell) renvoie un flottant dans l'intervalle [−*ℓ, ℓ*] selon une distribution uniforme.

*⋆* random.gauss(mu, sigma) renvoie un flottant selon une distribution gaussienne de moyenne mu et écart-type sigma.

 $\star$  random.randint(a, b) avec a et b entiers, renvoie un entier dans  $[a, b]$  selon une distribution uniforme.

*⋆* random.choice(L) avec L une liste, renvoie un élément de la liste L selon une distribution uniforme.

exo : *À chaque collision, pour chaque direction x et y, on tire au sort la distance à parcourir avec une distribution uniforme entre* −*ℓ et* +*ℓ. On fournit le code et des figures qui présentent des exemples de trajectoires dans le cas de* coll = 1000 *et* coll = 1000000 *collisions.*

- 1. *Le code a effectué un tirage uniforme dans tout l'intervalle* [−*ℓ, ℓ*] *pour chaque direction. Comment le modifier si on souhaite seulement tirer au sort parmi les deux possibilités* −*ℓ ou* +*ℓ ?*
- 2. *On note L la distance typique de diffusion et τ la durée de la trajectoire. Déduire des figure qu'en ordre de* √ *grandeur, la relation*  $L \propto \sqrt{\tau}$  *est valide.*

```
1 import matplotlib pyplot as plt
2 import random
 3
4 \# Position initiale au centre
5 \text{ x}, \text{ y} = 0.0, \text{ 0.0}6 # Listes des positions, avec la position initiale
7 x_{\text{list}} = [x]8 \text{ y} list = [y]
9 \# Nombre de collisions
10 \text{ coll} = 100011 # Deplacement maximum par pas de temps
12 ell = 0.5
13
14 \# Calculer une trajectoire
15 for i in range (coll): \# apres chaque collision :
16 # Tirer au sort le deplacement uniforme entre -ell et +ell
17 dx, dy = random.uniform (-ell, ell), random.uniform (-ell, ell)
18 # En deduire la nouvelle position
19 x, y = x + dx, y + dy20 \neq L' a jouter aux listes
21 x_{\text{list.append}(x)}_{22} y _list . append (y)
23 \# Tracer la trajectoire
24 plt. figure ()
25 plt.grid()
26 plt . scatter (x_{i} = x, y_{i}) ist , c= range (len (x_{i} = x)), marker = '.', s=200)
27 plt. axis ('equal')
28 plt.show()
```
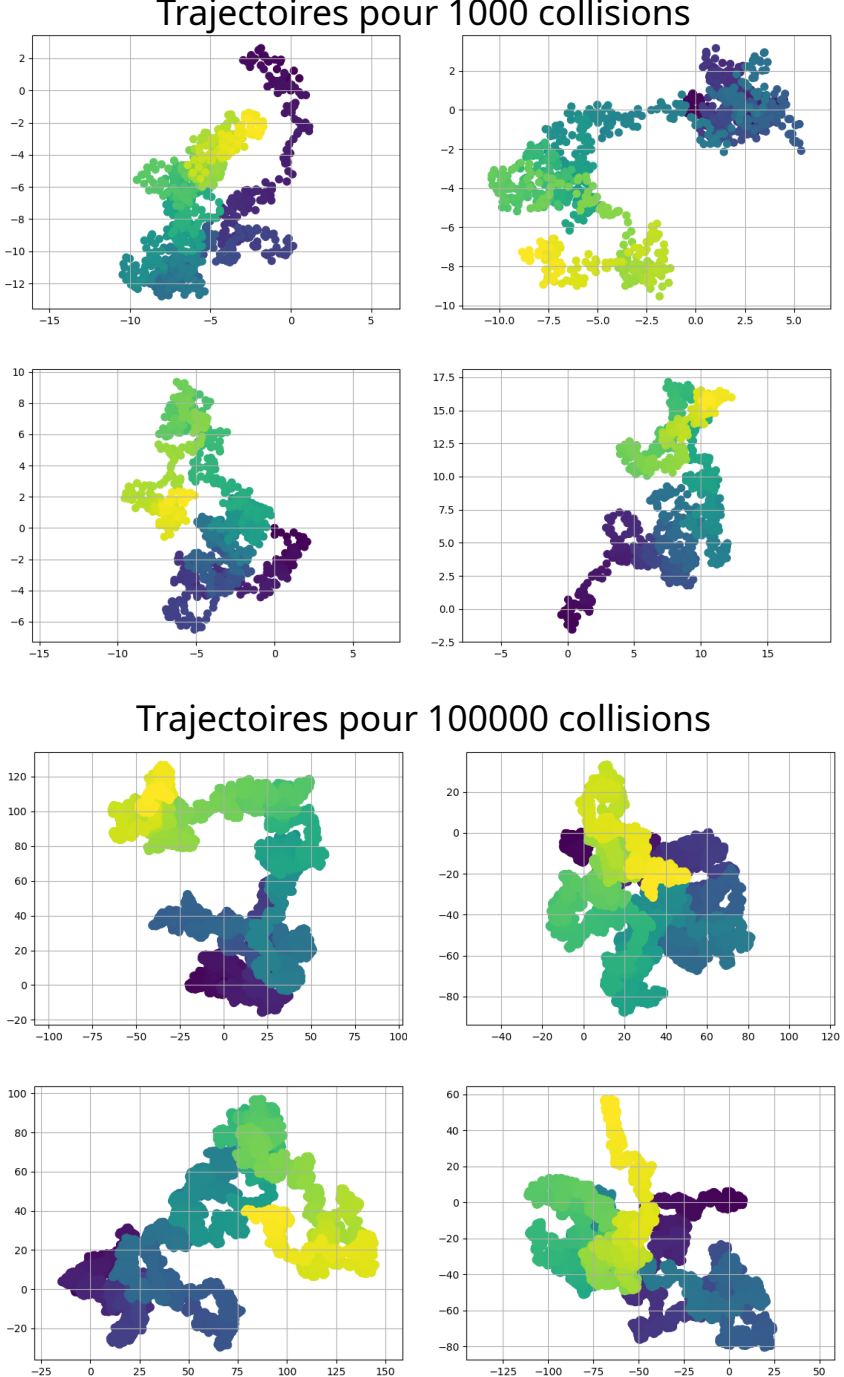

# Trajectoires pour 1000 collisions

# **7.4.2 Étalement spatial au cours du temps**

Considérons<sup>[17](#page-12-0)</sup> un nombre *N* de particules, on note  $x_k(t)$  la position de la particule *k*, initialement toutes à  $x_k = 0$ . Du fait des collisions, elles vont toutes suivre une trajectoire différente. Comment caractériser l'étalement de ces particules au cours du temps? On note la variance  $\langle x^2(t) \rangle = \sum_k x_k^2/N$  (pour une valeur moyenne nulle). Par analyse dimensionnelle <sup>[18](#page-12-1)</sup>, on s'attend à  $\langle x^2(t) \rangle = Dt = \frac{\ell^2}{\tau}$  $\frac{f^2}{\tau}$ *t*, cas limite pour un grand nombre de particules.

# méthode numérique : **Simuler la marche au hasard d'un grand nombre de particules et caractériser l'étalement spatial au cours du temps** :

- Initialiser la position des particules, choisir un nombre de collisions, le libre parcours moyen,
- Pour chaque collision :
	- *⋆* pour chaque particule, tirer au sort le déplacement et calculer sa nouvelle position,
	- $\star$  calculer la nouvelle valeur de  $\langle x^2 \rangle$  à stocker.
- Tracer sur le même graphe en fonction du temps, les valeurs de  $\langle x^2 \rangle$  (et les valeurs théoriques *ℓ* 2 *τ t*).

<span id="page-12-1"></span>18. Attention, le préfacteur numérique dépend de la dimension 1D, 2D ou 3D.

<span id="page-12-0"></span><sup>17.</sup> CE numérique : Simuler la marche au hasard d'un grand nombre de particules et caractériser l'étalement spatial au cours du temps.

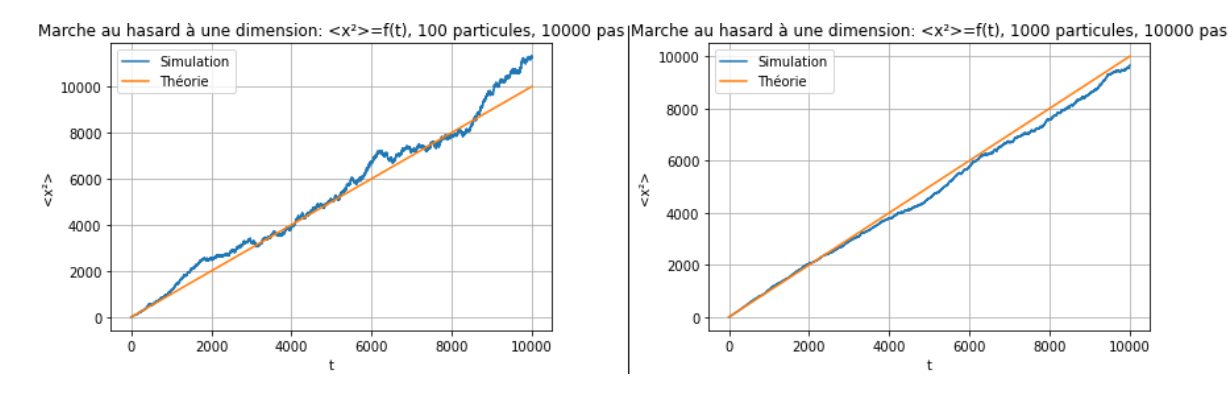

Figure 1 – Exemples d'évolution de l'étalement pour 100 et 1000 particules. En moyenne, la théorie représente bien le résultat de la simulation pour un grand nombre de particules.

exo : *Compléter le code suivant.*

- 1. *Compléter la liste theorie qui contient les valeurs théoriques de*  $\langle x^2 \rangle = \frac{\ell^2}{\tau}$ *τ t pour chaque valeur de temps.*
- 2. *Compléter la boucle qui permet de générer la liste L\_x2moyen qui doit contenir les valeurs simulées de < x*<sup>2</sup> *> pour chaque instant.*

```
1 import matplotlib . pyplot as plt
2 import random
3
4 \# Nb particules
5 N = 1006 \# L_x : liste des N positions
7 \# Positions initiales au centre x = 08 \text{ L } x = [0]*N9 \# Nombre de collisions
10 coll = 10000
11 # Deplacement par pas de temps
12 libreparcours = 1
13 \# pas de temps
14 \text{ tau} = 115 \# Liste des temps
_{16} temps = [k*tau for k in range (coll +1)]
17 # Liste contenant la moyenne des x∗*2 au cours du temps
18 L_x2moyen= [0]19 # Theorie x2moyen = Dt = (libreparcours **2/tau) *t
20 theorie = \# a completer
21
22 \# Calculer une trajectoire
23 for i in range (coll): \# a completer
24
2526
27
28
29
30 plt. plot (temps, L_x2moyen, label='Simulation')
31 plt . plot (temps, theorie, label='Theorie')
32 plt.grid()
33 plt.legend()
34 plt. x \,label('t')35 plt. ylabel (\langle x2 \rangle)
36 plt title ('Marche au hasard a une dimension: \langle x2 \rangle = f(t), 100 particules, 10000 pas')
```
# **7.4.3 Histogramme des positions**

L'objectif est de remarquer que quand le nombre de particules étudiées devient macroscopique, on retombe vers les solutions fournies par l'équation aux dérivées partielles.

On trace l'histogramme des postions atteintes par *N* particules au bout de coll collisions.

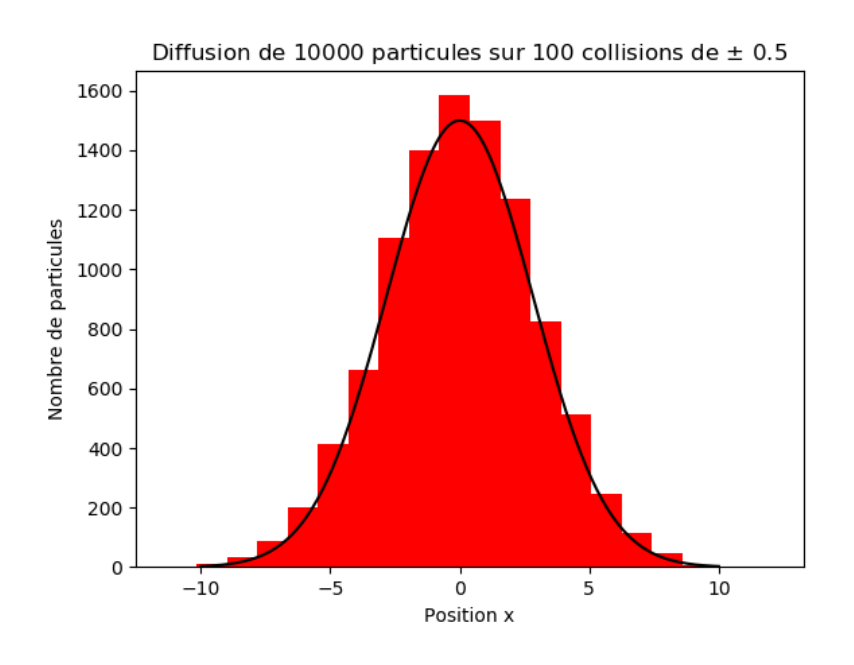

FIGURE 2 – L'histogramme est bien approché par une courbe gaussienne de type  $f(x) = A \exp(-Bx^2)$  qui est la solution de l'équation de diffusion pour des particules initialement à l'origine.

```
1 \# Nombre de particules
_2 N = 10000
3 \text{ L}_{\text{X}} = []4 for i in range (N): # Pour chaque particule :
\frac{1}{5} # Position initiale
6 x = 0.07 # Deplacement maximum par pas de temps
8 delta = 0.59 \# Calculer une trajectoire
10 for i in range (100):
\frac{11}{4} Tirer au sort le deplacement
12 \quad dx = \text{random. uniform}(-\text{delta}, \text{delta})13 \# En deduire la nouvelle position
14 x \neq 015 L_x. append (x)16
17 \# Tracer la trajectoire
18 plt. figure ()
19 plt. hist (L_x, 20, \text{faces})20 plt.show()
```